## 49e Colloque COPIRELEM - 13, 14 et 15 juin 2023 - Marseille

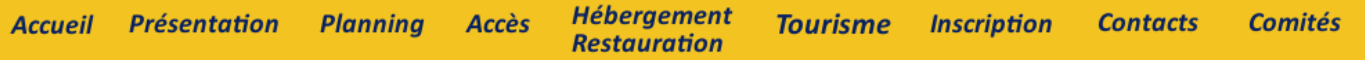

## **Programme**

Le colloque se déroule sur trois jours, du mardi au jeudi, avec :

- une conférence plénière par jour : la première à l'ouverture, la seconde l'après-midi du mercredi , la troisième le dernier jour,
- trois sessions d'ateliers, réparties sur les trois jours,
- trois sessions de communications, réparties sur les trois jours.

L'inscription est **obligatoire**, à la page Inscription.

## **Organisation des journées :**

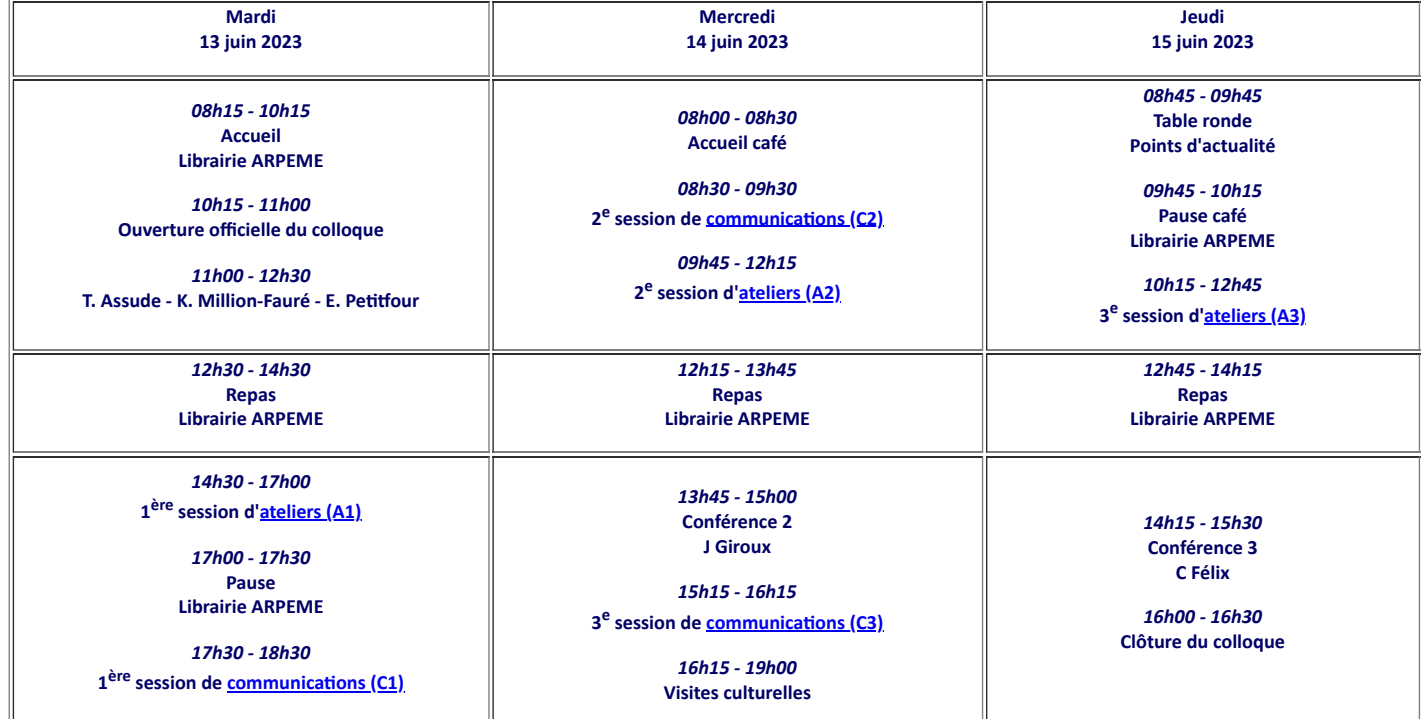